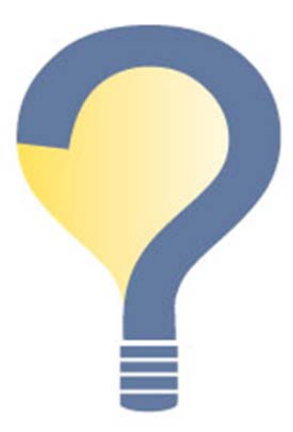

# **ALISE '13**

## **Always the Beautiful Question:**

Inquiry Supporting Teaching, Research, & Professional Practice

January 22-25, 2013 · Seattle, Washington

### **Call for Works in Progress Posters**

#### **Deadline for Extended Abstracts (maximum 250 words): October 1, 2012 Notification of Acceptance: No later than November 2, 2012**

Attendees of the conference are invited to share current research through posters presented at the Works in Progress Showcase. Participants receive feedback in an informal setting. This is an excellent opportunity to identify collaborators and obtain feedback that may enrich research. The poster may represent any aspect of the researcher's work: proposal, theoretical framework, methodology, findings, etc.

The posters for the Works in Progress Showcase are neither refereed nor judged. There is limited space for the posters so acceptance will be based on availability of space for display. Guidelines and details about preparing the posters will be provided to presenters in the acceptance e-mail messages.

#### **Works in Progress poster abstracts will be posted to the web by ALISE for no more than one year. Permission to post is assumed by participation.**

#### Eligibility:

All conference attendees are welcome to submit posters of their work in progress. Doctoral students may not submit the same research presented in the doctoral student research competition.

Submissions for the Works in Progress Posters will include the following:

- Full Name of Presenter(s)
- Contact Information (e-mail & phone)
- School Affiliation
- Academic Status
- Select one area ONLY from the ALISE LIS Research Areas Classification Scheme & include both the numerical and verbal designations: http://www.alise.org/mc/page.do?sitePageId=55727&orgId=ali
- Poster Title
- 50-word Abstract (for conference program)
- Extended Abstract (limited to 250 words)—should be a .doc or .docx file
- Indication of special needs

Submissions will be made through the Easy Chair system, at http://www.easychair.org/conferences/?conf=alise2013.

Follow these steps:

- 1. Log on the system (create an EasyChair account if you do not already have one).
- 2. If you are also a reviewer, please be sure to select "author" as your role for your own submission.
- 3. Select "New Submission".
- 4. Complete all the information requested. Enter a title and provide a 50-word abstract for your submission. This will be used for the Conference Program.
- 5. Upload your file (extended abstract) and press "Submit".
- 6. You should also receive a confirmation email from the EasyChair system.

For questions about WIP poster session, please contact:

Jennifer Campbell-Meier, PhD School of Library & Information Studies The University of Alabama jcampbellmeier@slis.ua.edu